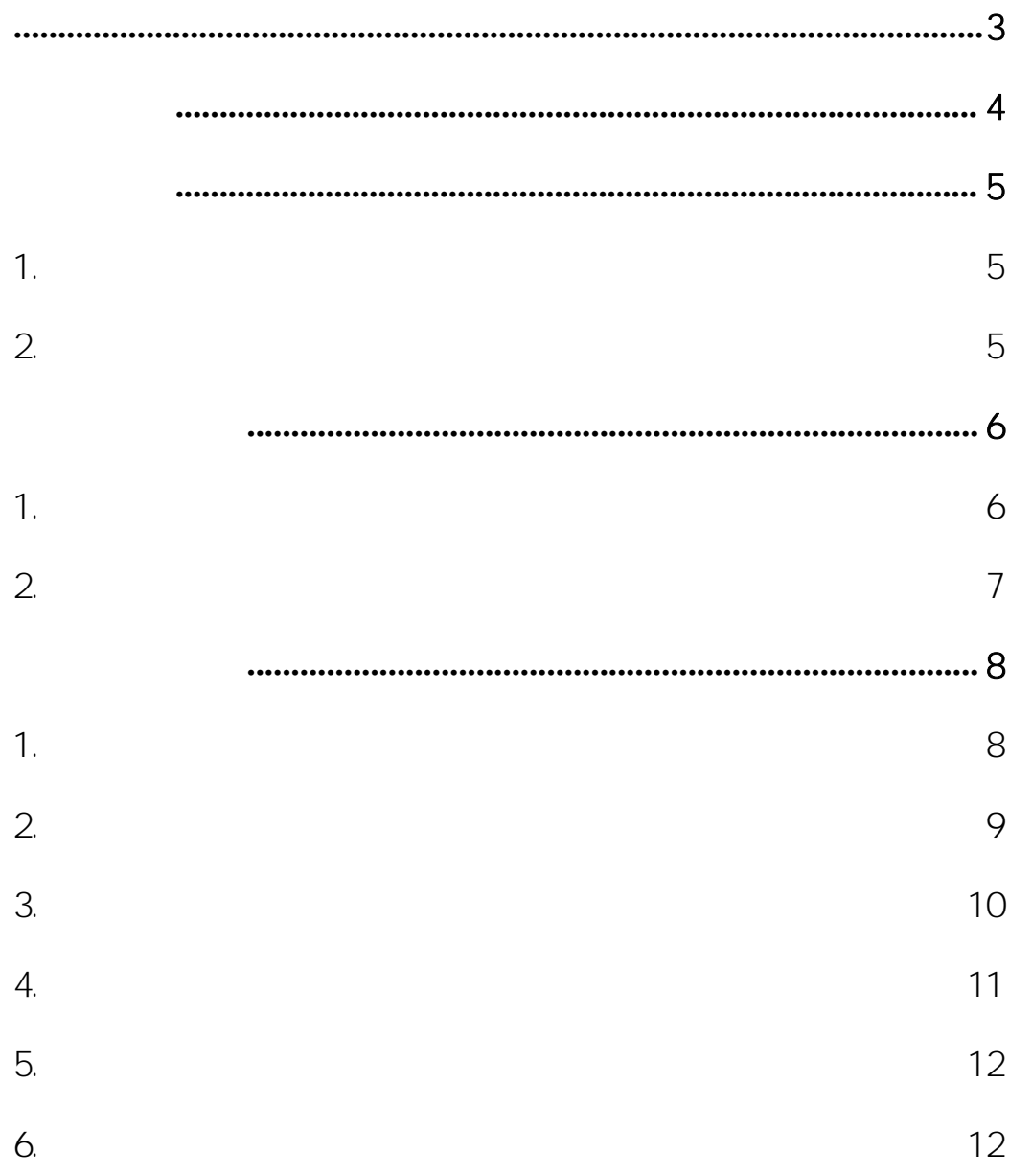

 $\mathbf{u}$ 

 $\boldsymbol{u}$ 

## http://shzu.co.cnki.net/

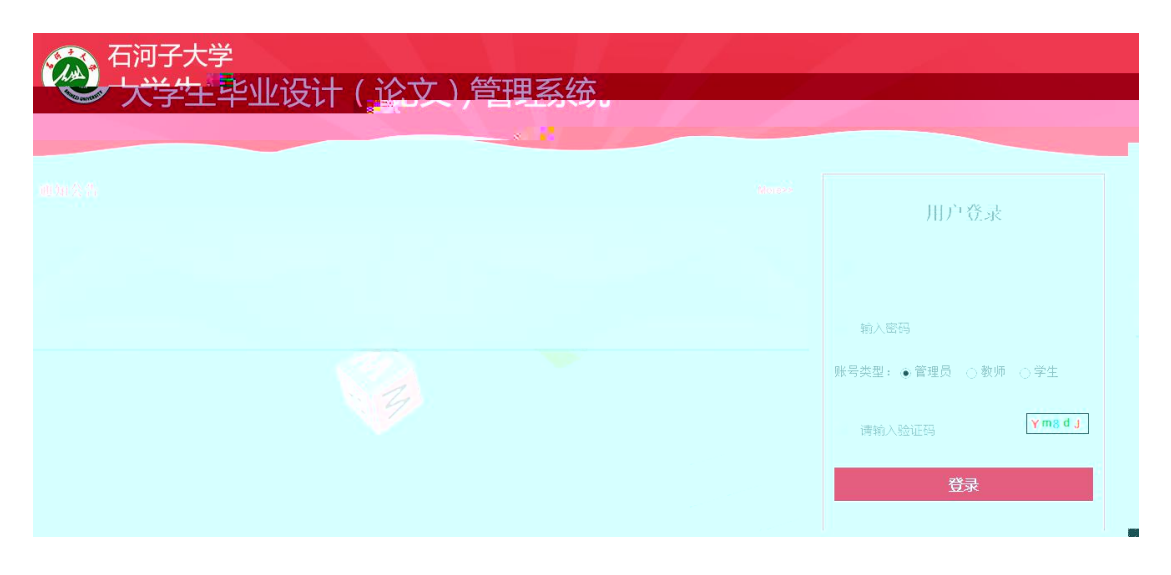

 $\boldsymbol{u}$ 

 $\mathbf{u}$ 

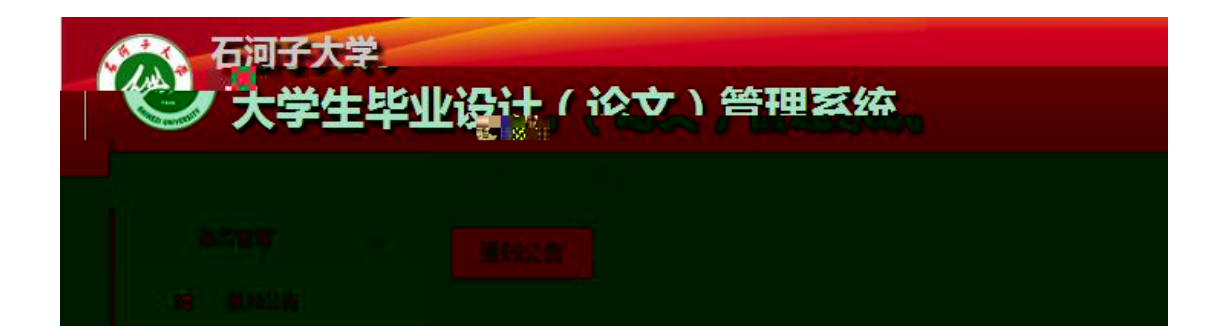

**1.** 修改密码

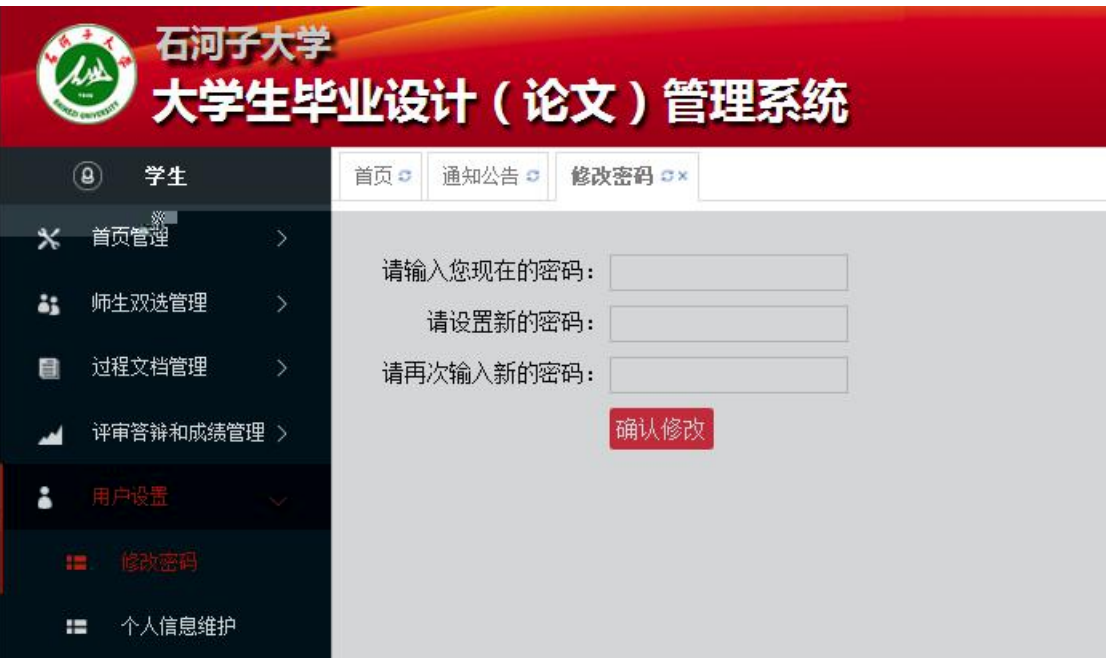

# **2.** 个人信息维护

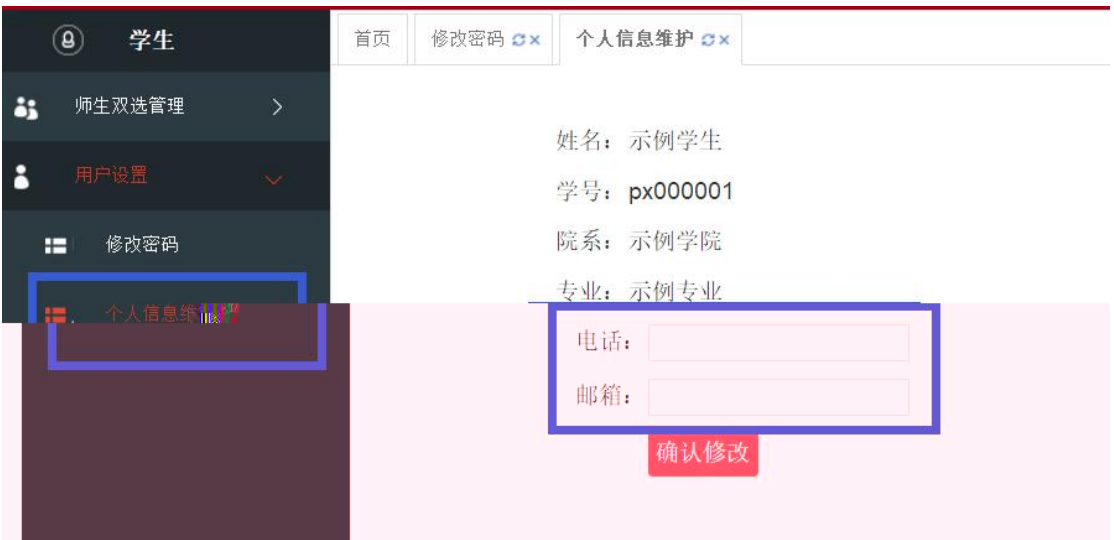

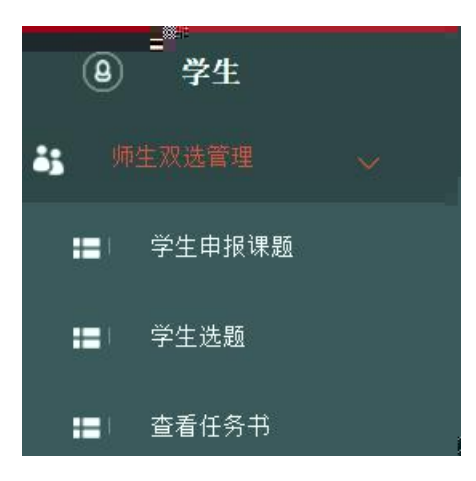

#### **1.** 学生选题

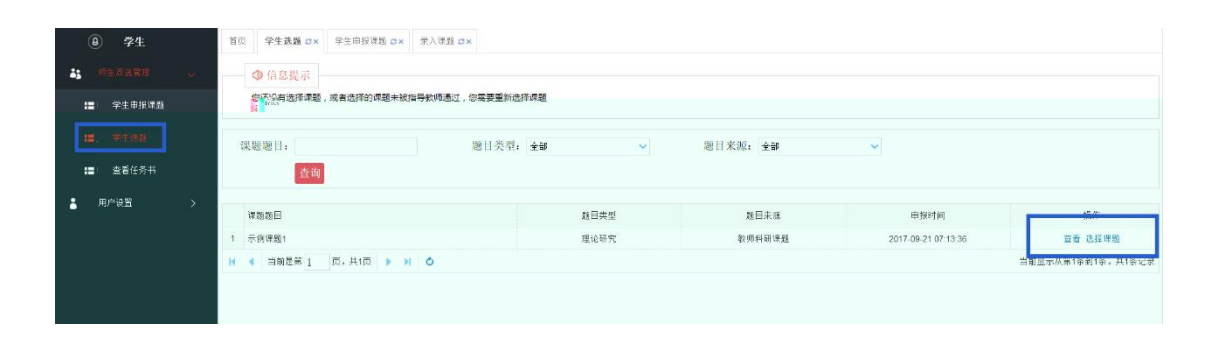

#### ▷ 课题基本信息

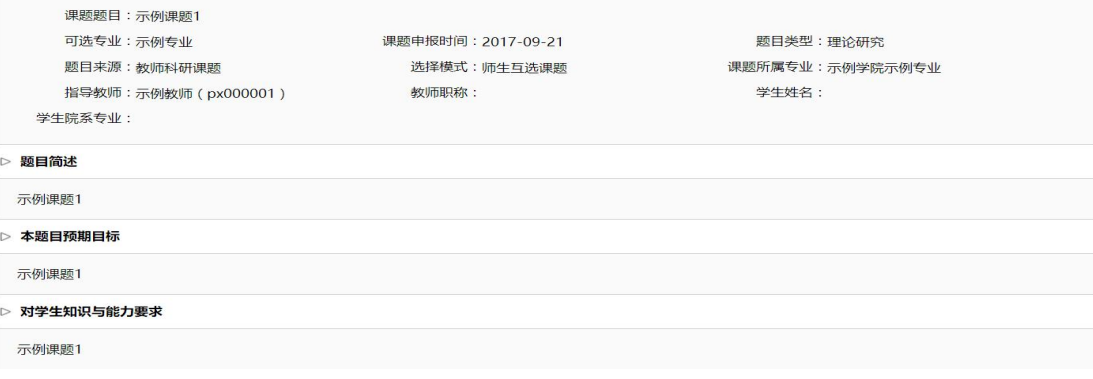

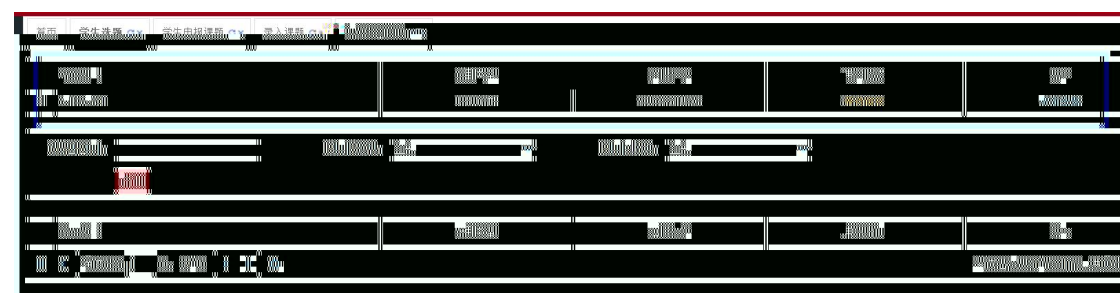

 $\| \cdot \|$ 

 $\mathbf{u}$  "  $\mathbf{v}$ "  $\mathbf{v}$ "

#### **2.** 查看任务书

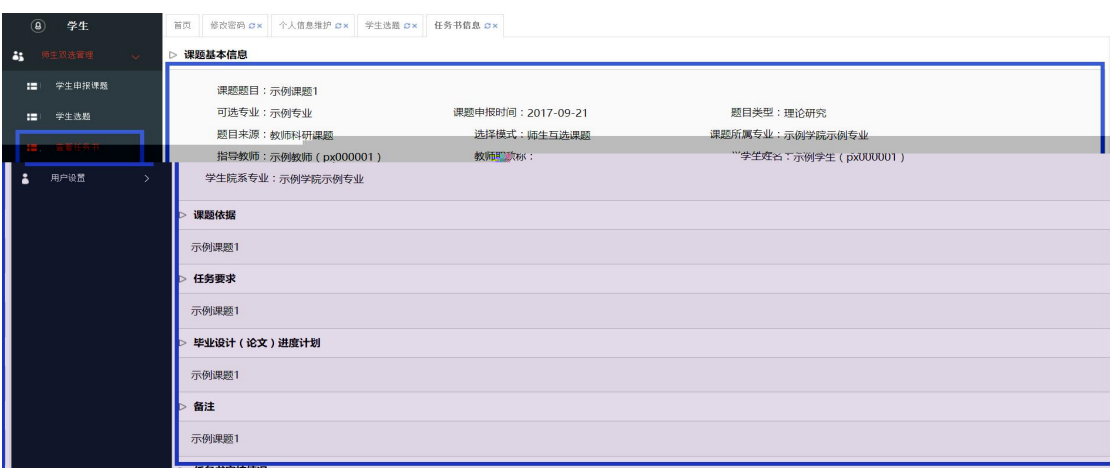

2017

#### **1.** 学生提交开题报告

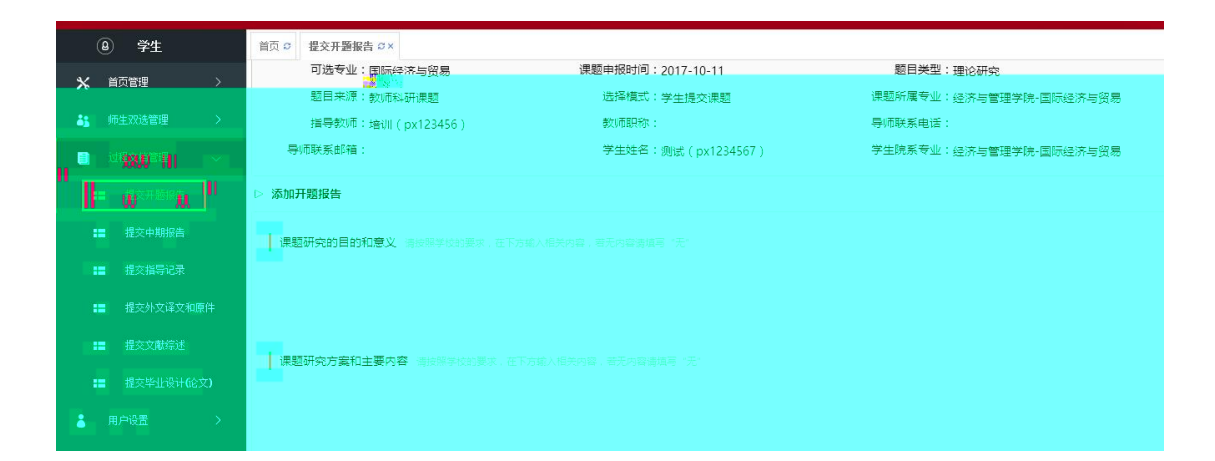

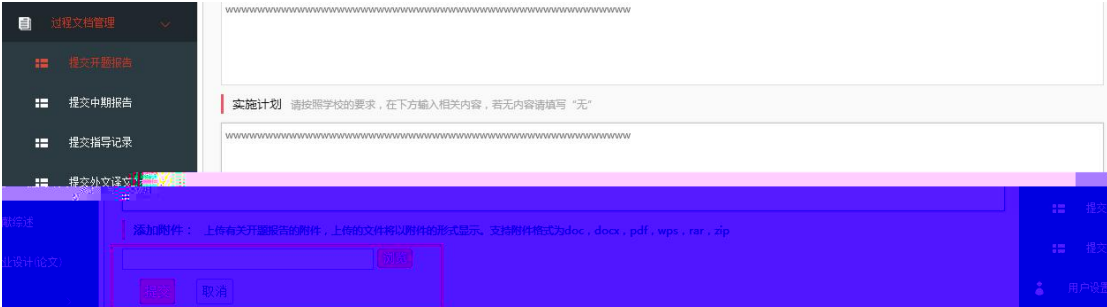

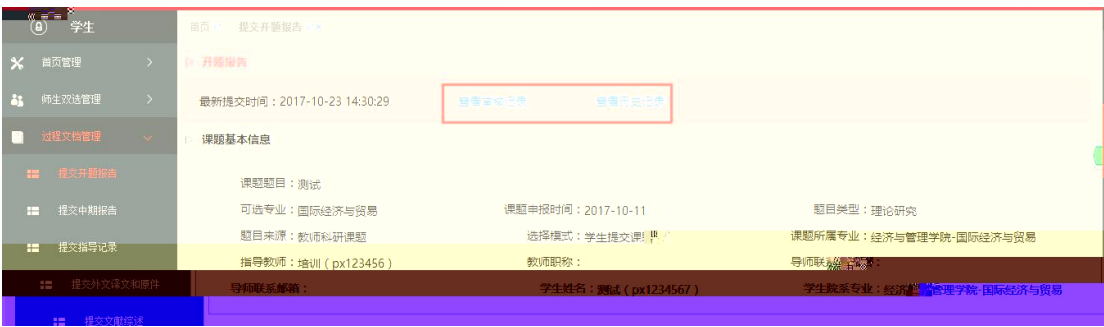

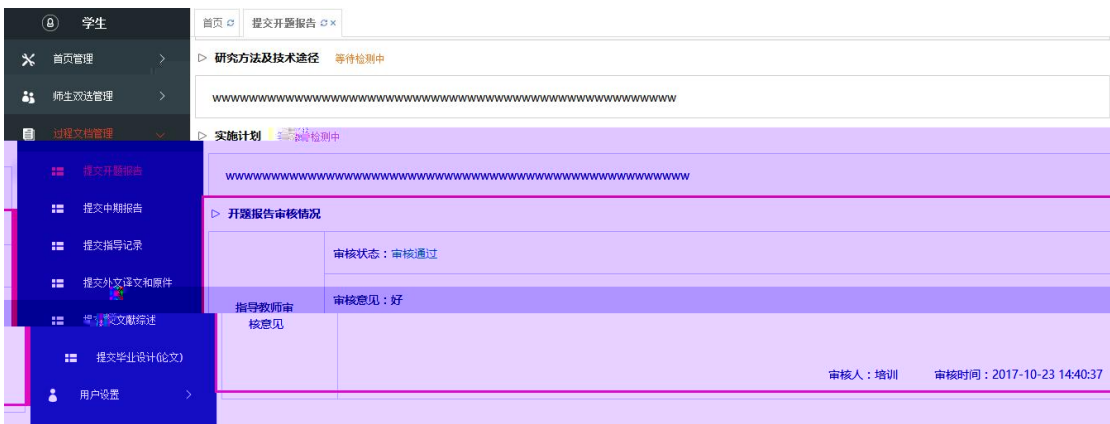

#### **2.** 学生提交中期报告

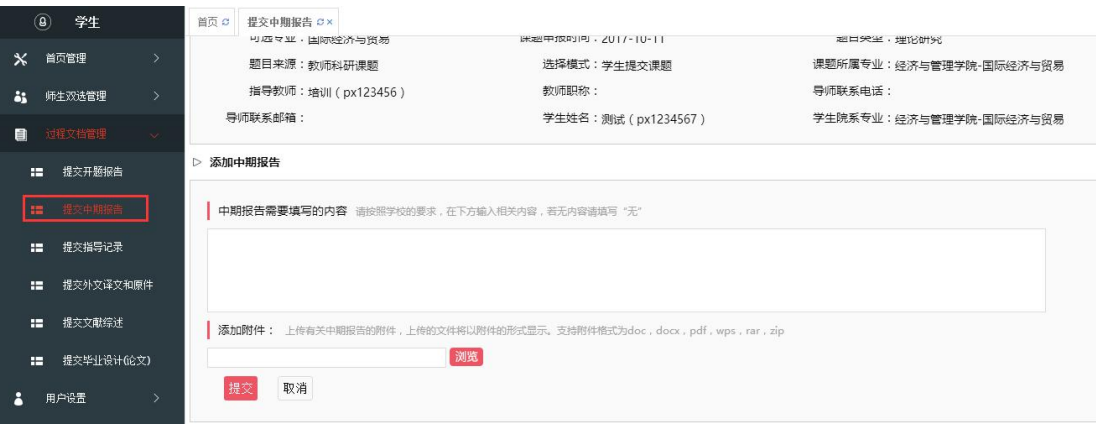

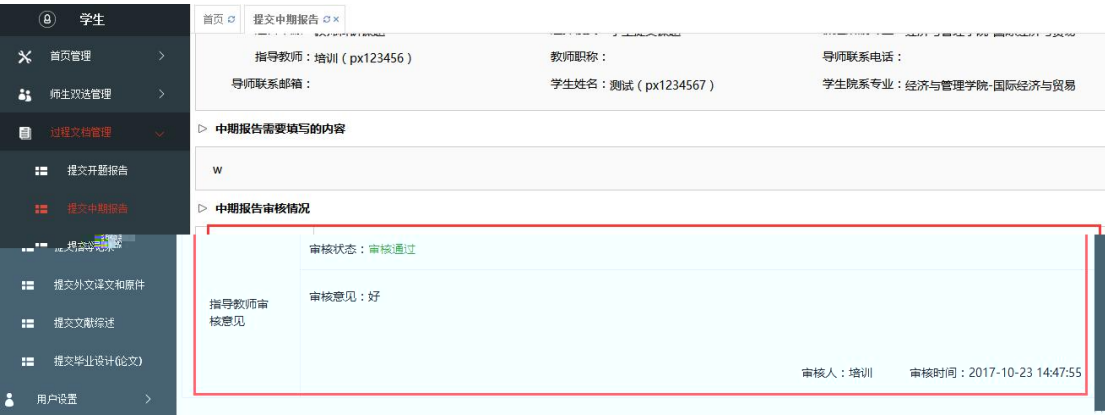

## **3.** 学生提交指导记录

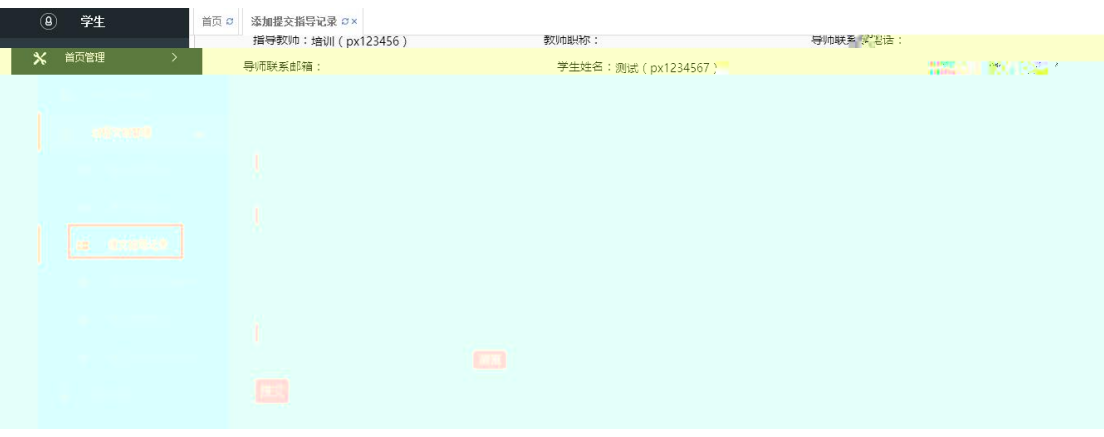

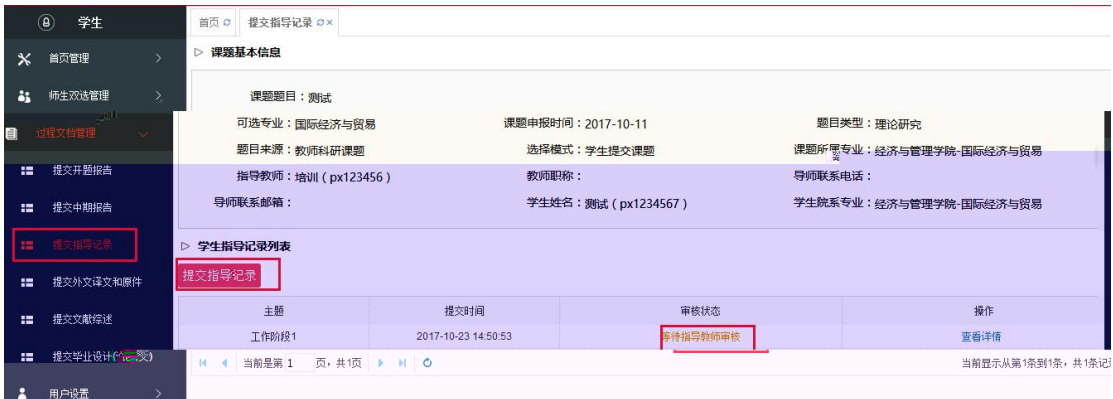

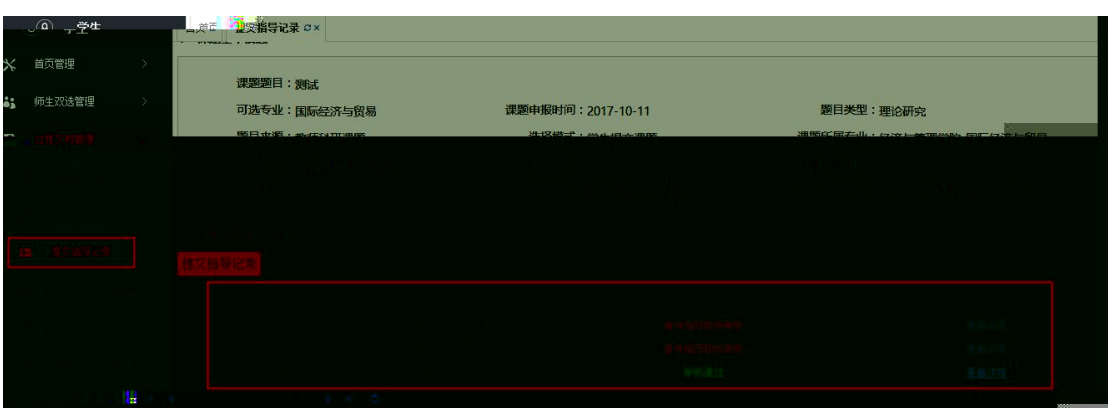

#### **4.** 学生提交外文译文和原文

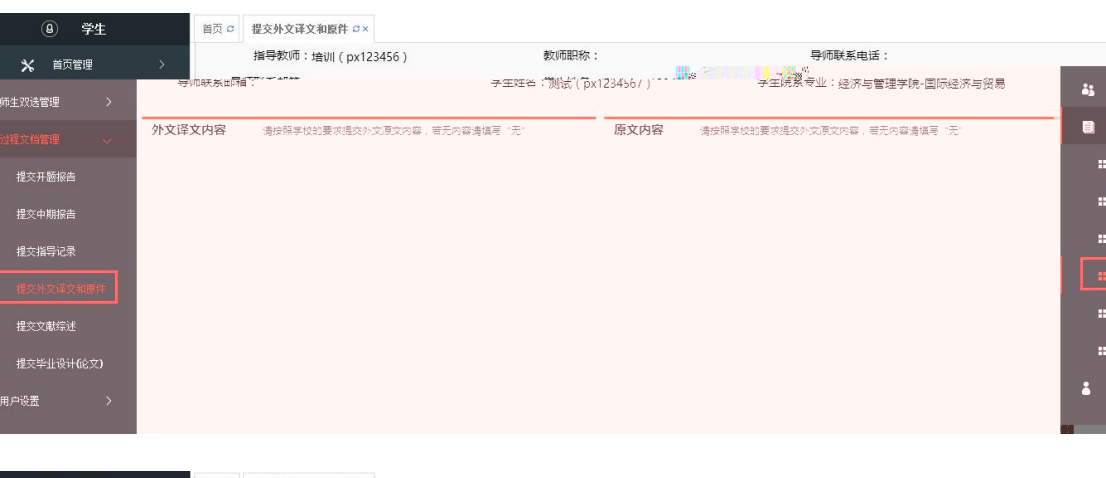

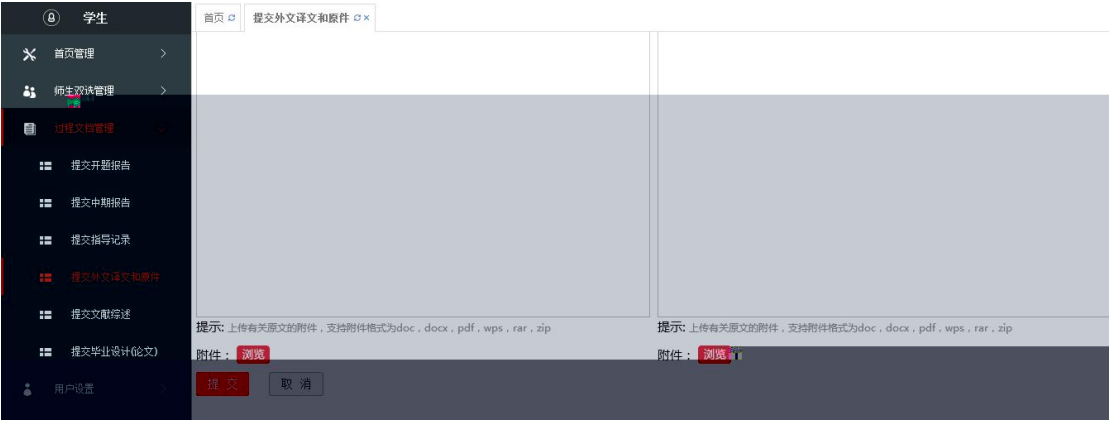

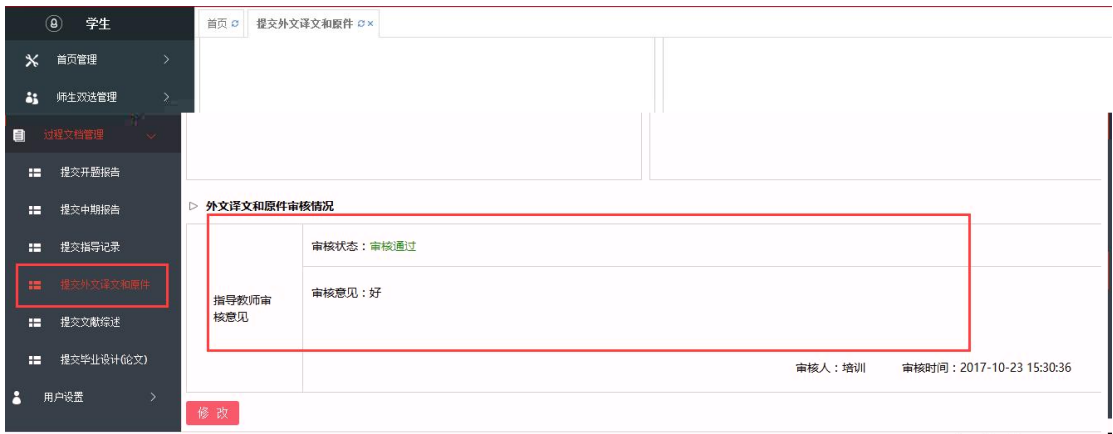

### **5.** 学生提交文献综述

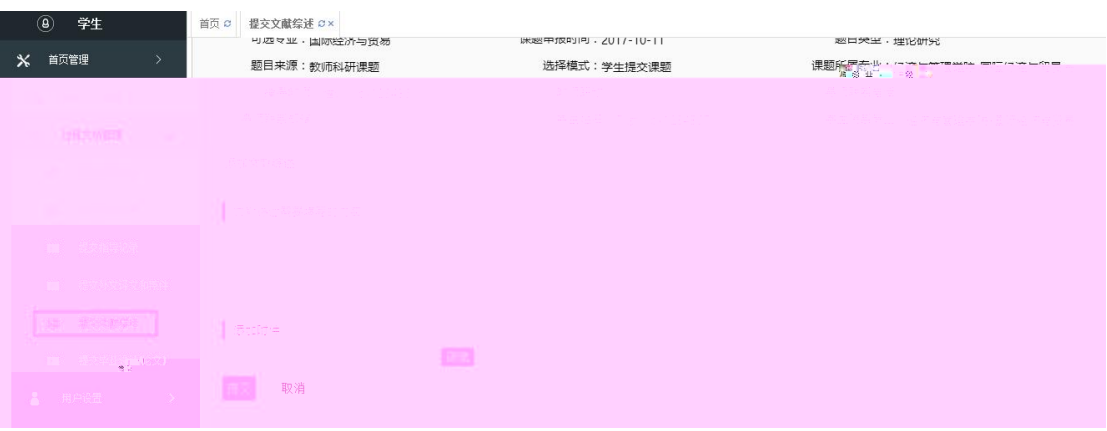

#### **6.** 学生提交毕业设计(论文)

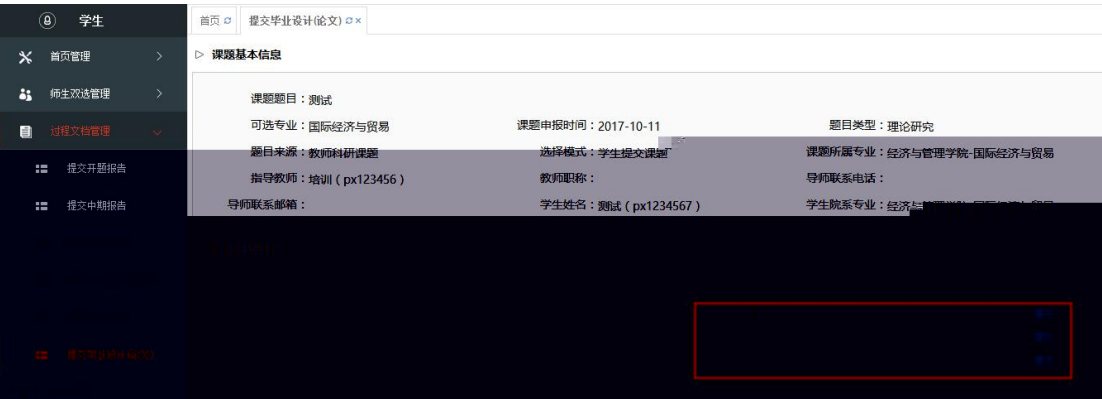

#### ▷ 课题基本信息

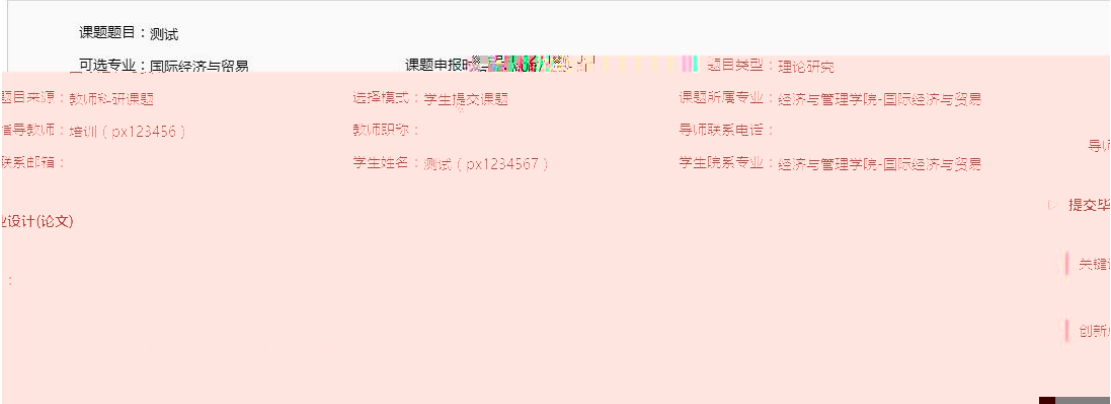

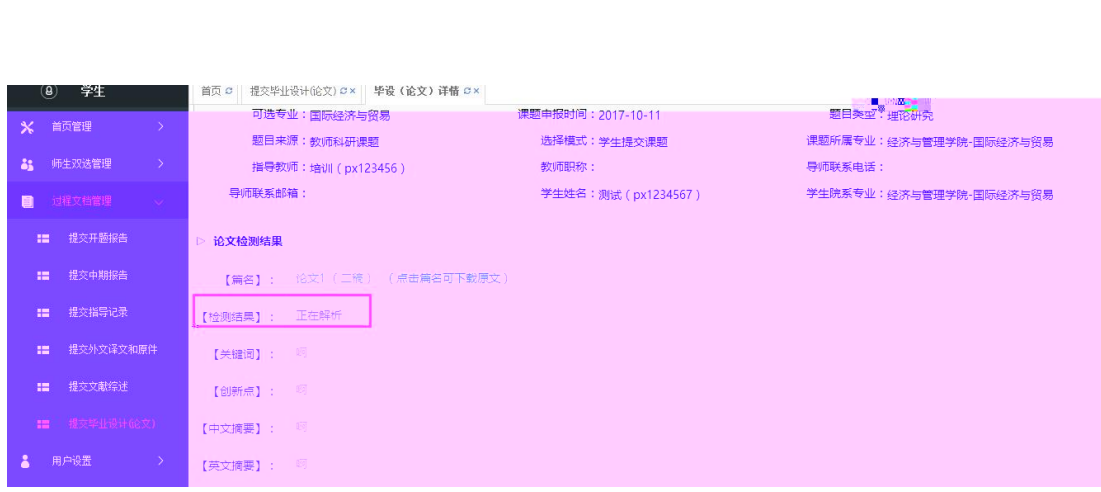

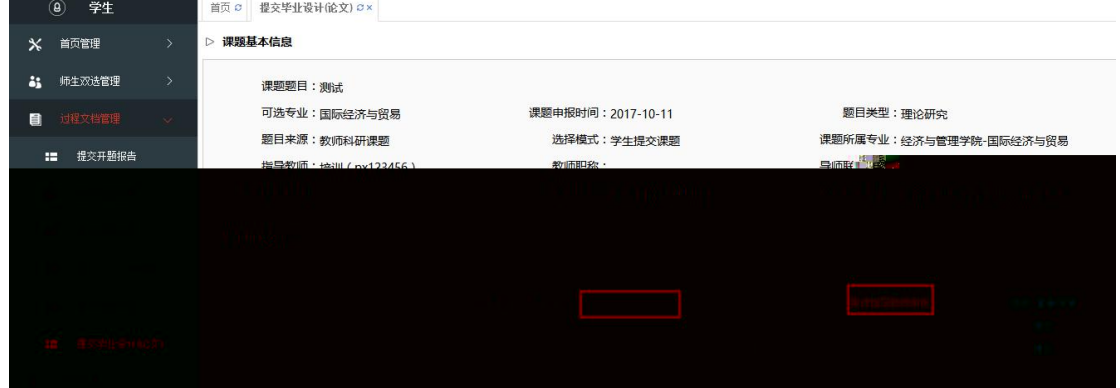

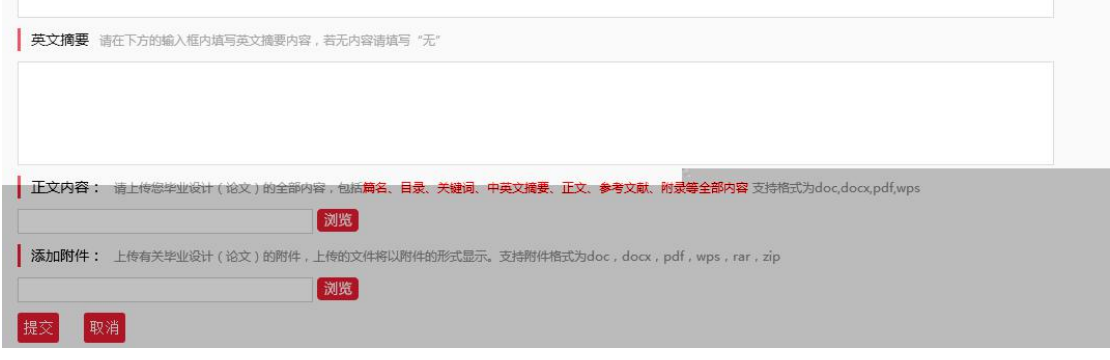

:

| 中文摘要 请在下方的输入框内填写中文摘要内容,若无内容请填写"无"

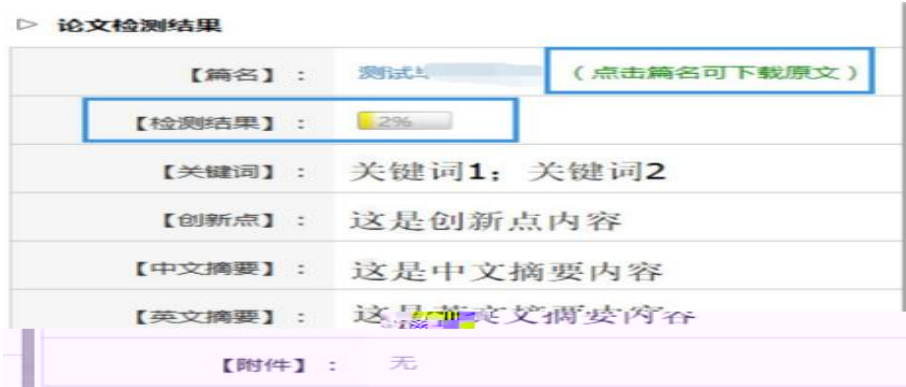

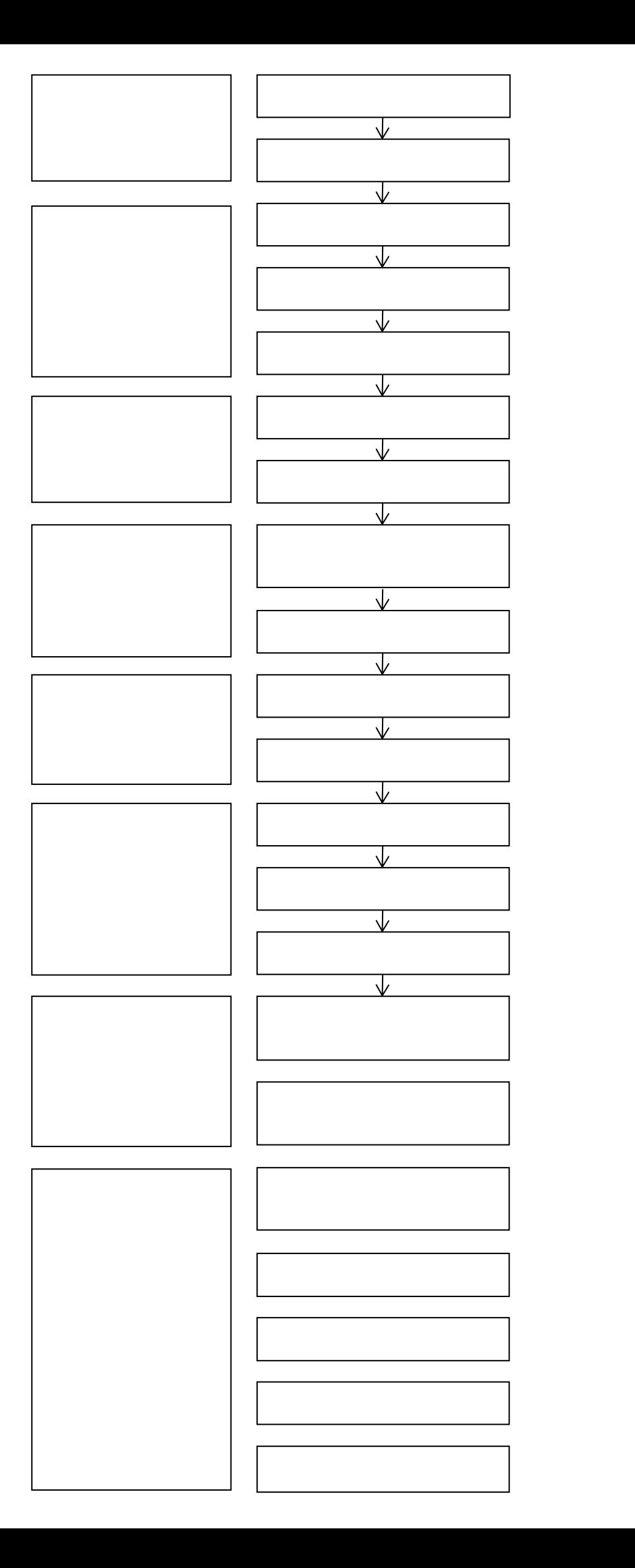